# THOOVIT 公交呼兰区4路的时间表和线路图

日呼兰区4路 呼兰火车 不对于 不对于 不对于 不对

公交呼兰区4((呼兰火车))共有2条行车路线。工作日的服务时间为: (1) 呼兰火车: 06:00 - 18:00(2) 富强村: 06:00 - 18:00 使用Moovit找到公交呼兰区4路离你最近的站点,以及公交呼兰区4路下班车的到站时间。

#### 方向**:** 呼兰火车

13 站 [查看时间表](https://moovitapp.com/harbin___%E5%93%88%E5%B0%94%E6%BB%A8-5554/lines/%E5%91%BC%E5%85%B0%E5%8C%BA4%E8%B7%AF/779300/3499745/zh-cn?ref=2&poiType=line&customerId=4908&af_sub8=%2Findex%2Fzh-cn%2Fline-pdf-Harbin___%25E5%2593%2588%25E5%25B0%2594%25E6%25BB%25A8-5554-1256886-779300&utm_source=line_pdf&utm_medium=organic&utm_term=%E5%91%BC%E5%85%B0%E7%81%AB%E8%BD%A6)

富强村

西环路

建设银行

农村合作信用社

呼兰区第一中学

呼兰区公安分局

呼兰区电业局

呼兰区国税局

革志小区

广来修配厂

呼兰亚麻厂

农业机械研究所

呼兰火车站

### 公交呼兰区**4**路的时间表

往呼兰火车方向的时间表

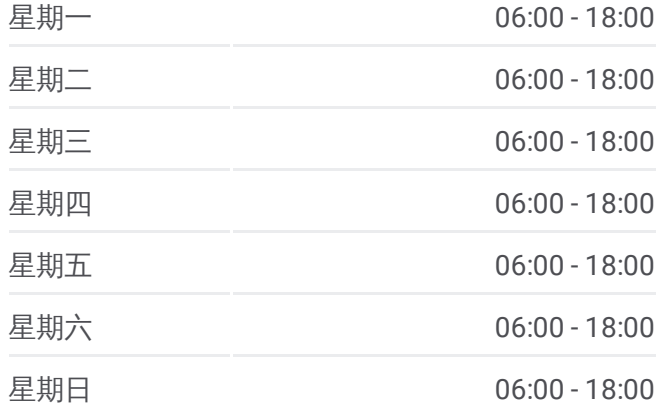

公交呼兰区**4**路的信息 方向**:** 呼兰火车 站点数量**:** 13 行车时间**:** 19 分 途经站点**:**

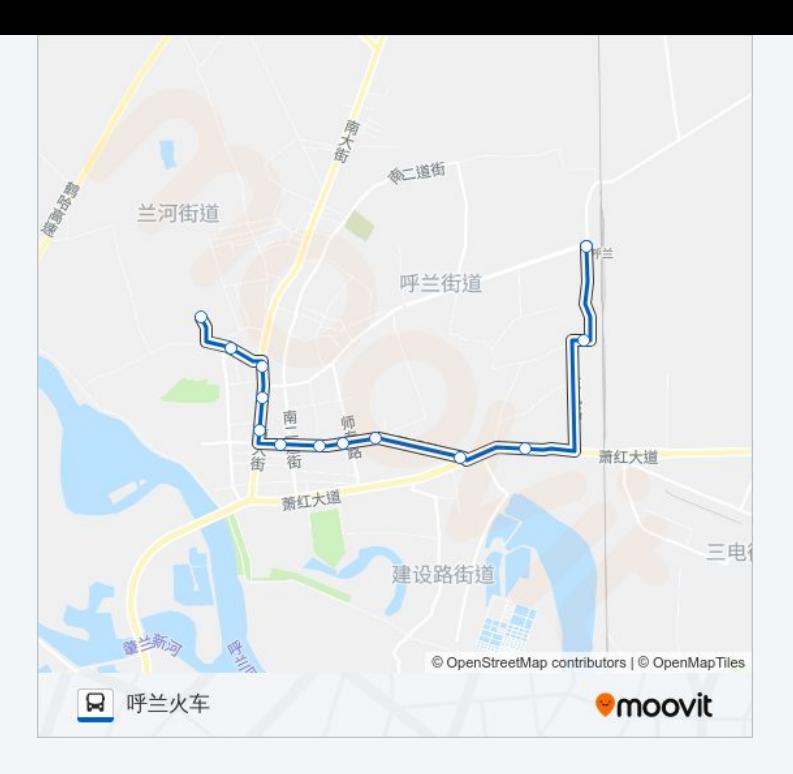

## 方向 **:** 富强村 1 3 站 [查看时间表](https://moovitapp.com/harbin___%E5%93%88%E5%B0%94%E6%BB%A8-5554/lines/%E5%91%BC%E5%85%B0%E5%8C%BA4%E8%B7%AF/779300/3499746/zh-cn?ref=2&poiType=line&customerId=4908&af_sub8=%2Findex%2Fzh-cn%2Fline-pdf-Harbin___%25E5%2593%2588%25E5%25B0%2594%25E6%25BB%25A8-5554-1256886-779300&utm_source=line_pdf&utm_medium=organic&utm_term=%E5%91%BC%E5%85%B0%E7%81%AB%E8%BD%A6)

农业机械研究所

呼兰亚麻厂

广来修配厂

革志小区

呼兰区国税局

呼兰区电业局

呼兰区公安分局

保险公司

农村合作信用社

建设银行

西环路

富强村

# 公交呼兰区 **4**路的时间表

往富强村方向的时间表

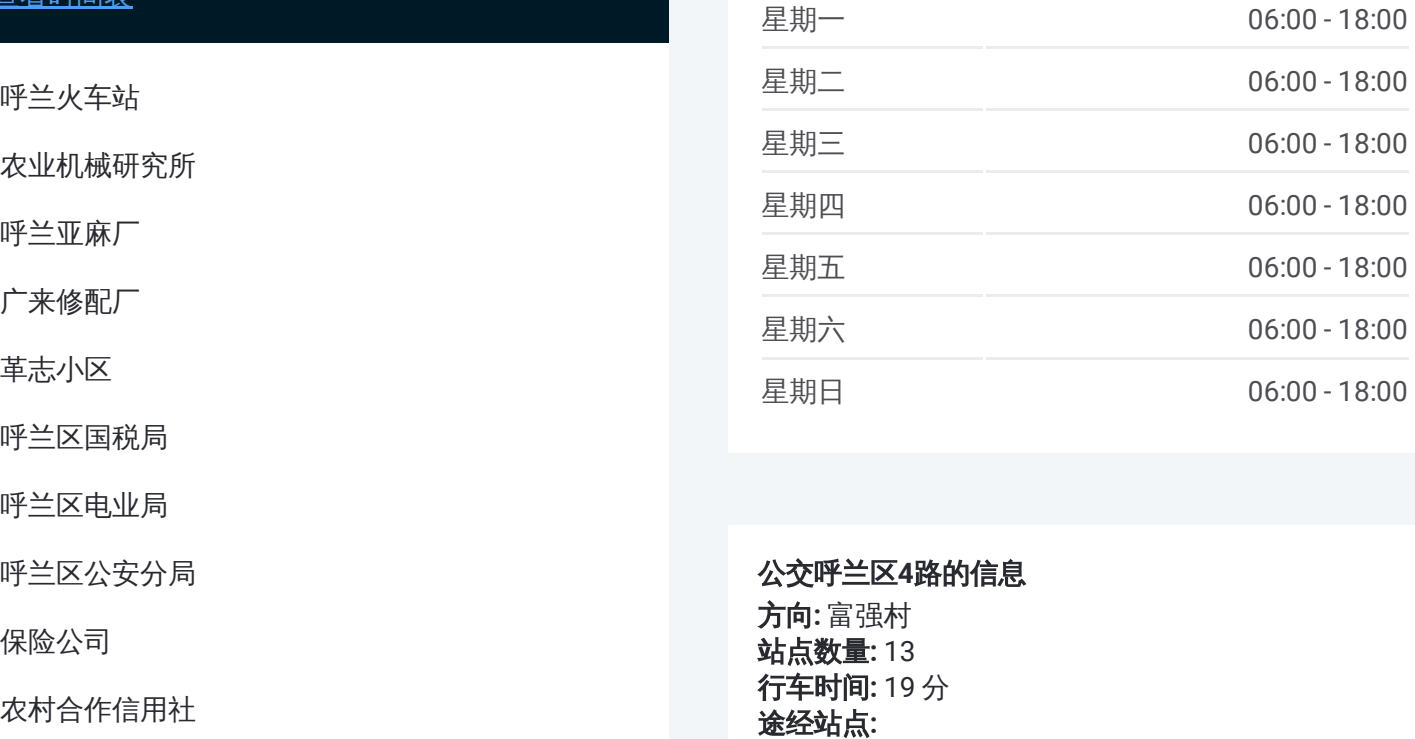

#### 公交呼兰区 **4**路的信息 方向 **:** 富强村 **站点数量:**13 **行车时间:** 19 分 途经站点:

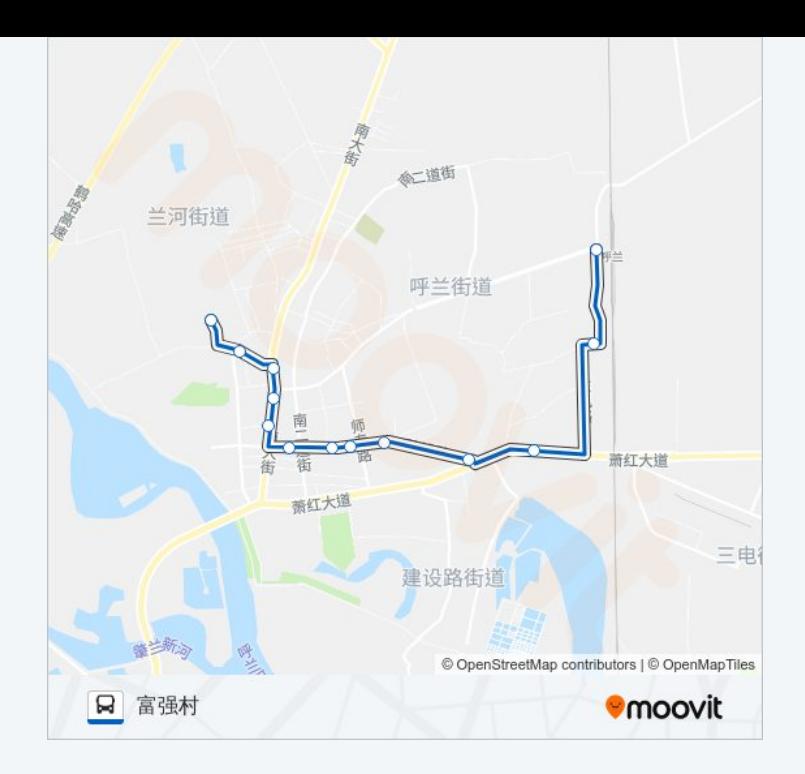

你可以在moovitapp.com下载公交呼兰区4路的PDF时间表和线路图。使用Moovit应用程式查询哈尔滨的实时公交、列 车时刻表以及公共交通出行指南。

© 2024 Moovit - 保留所有权利